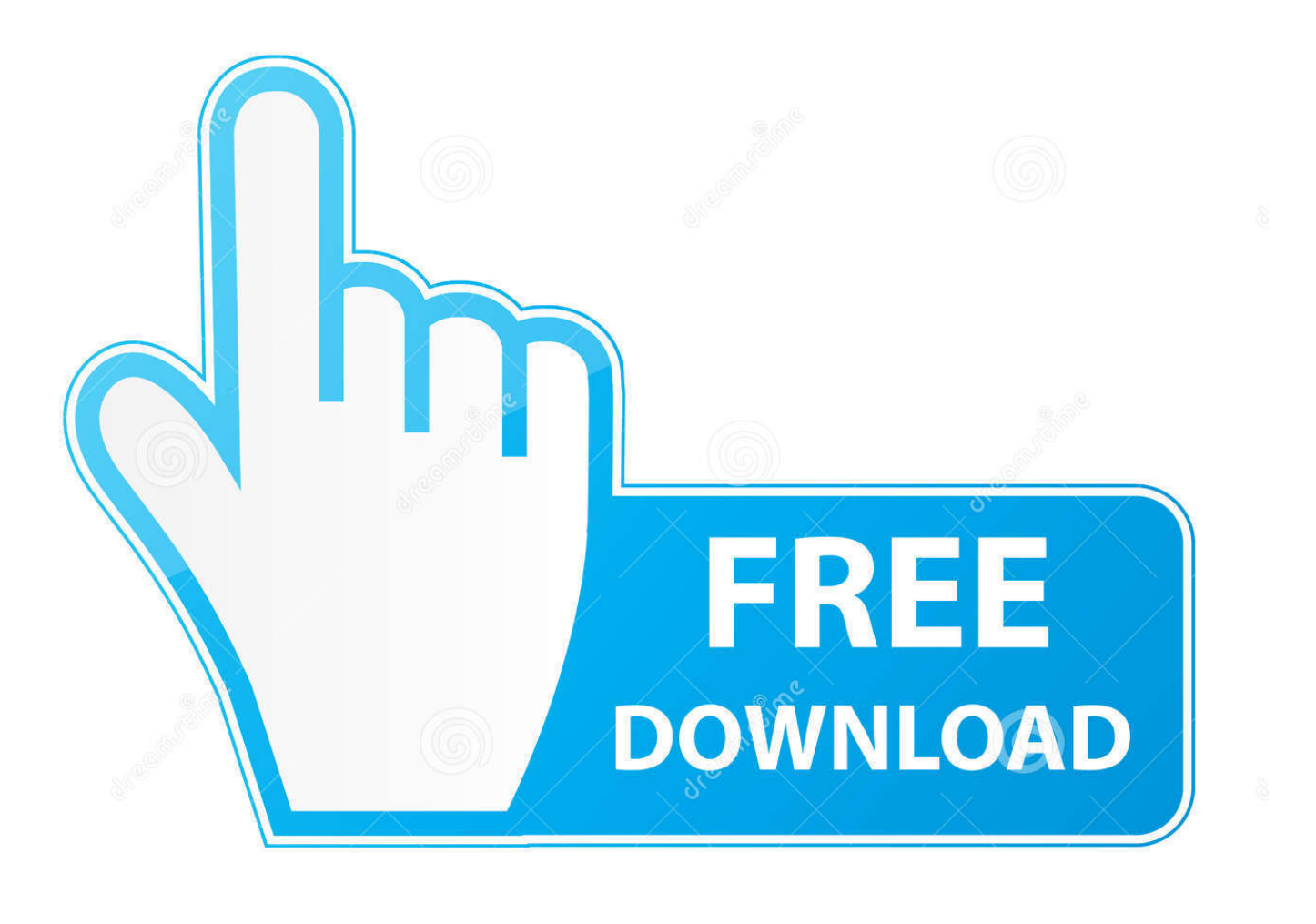

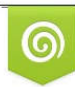

Download from Dreamstime.com reviewing purposes only D 35103813 C Yulia Gapeenko | Dreamstime.com

É

[Internet Explorer 9 For Mac Os X Download Free](https://imgfil.com/1u3dz6)

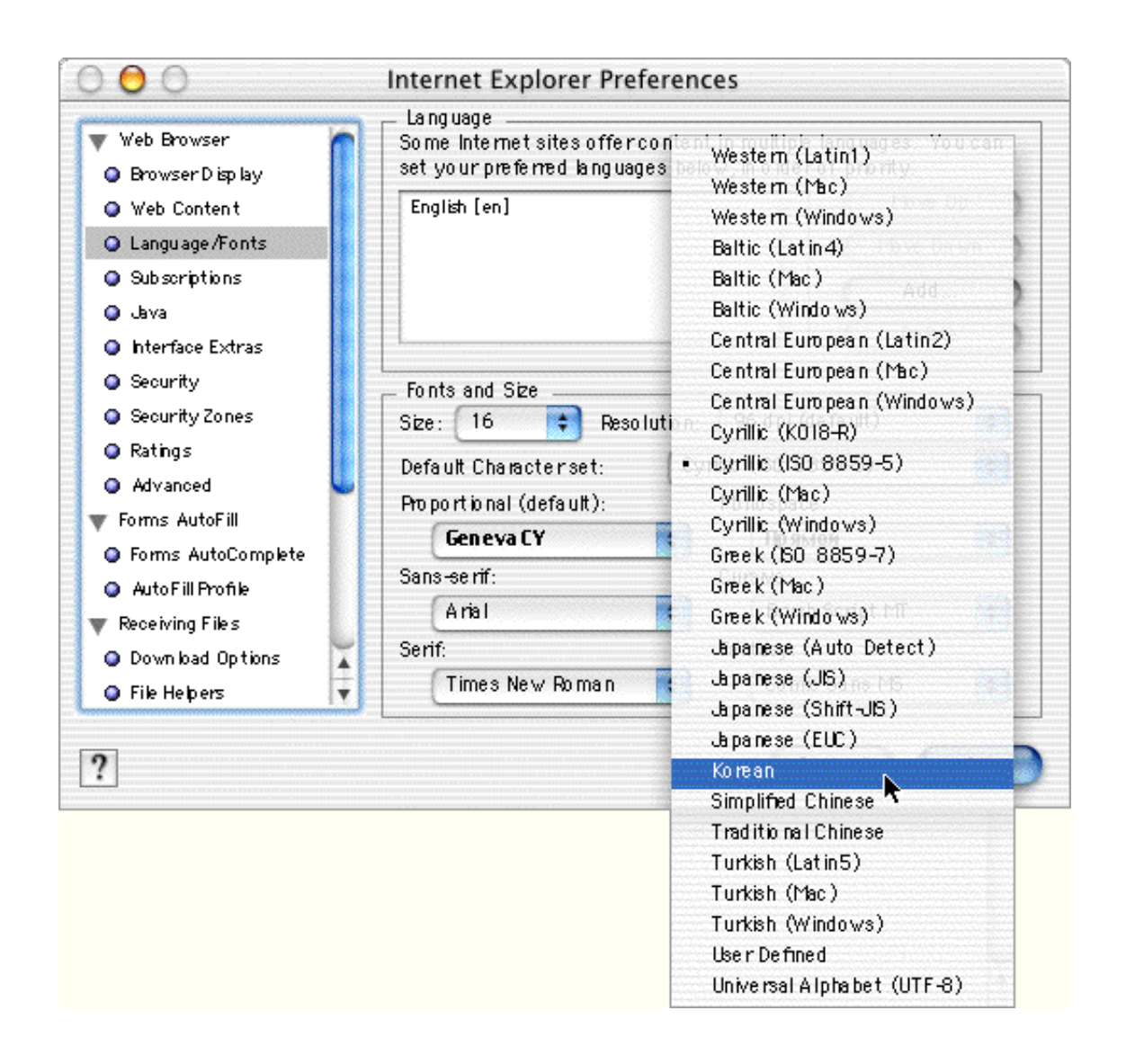

[Internet Explorer 9 For Mac Os X Download Free](https://imgfil.com/1u3dz6)

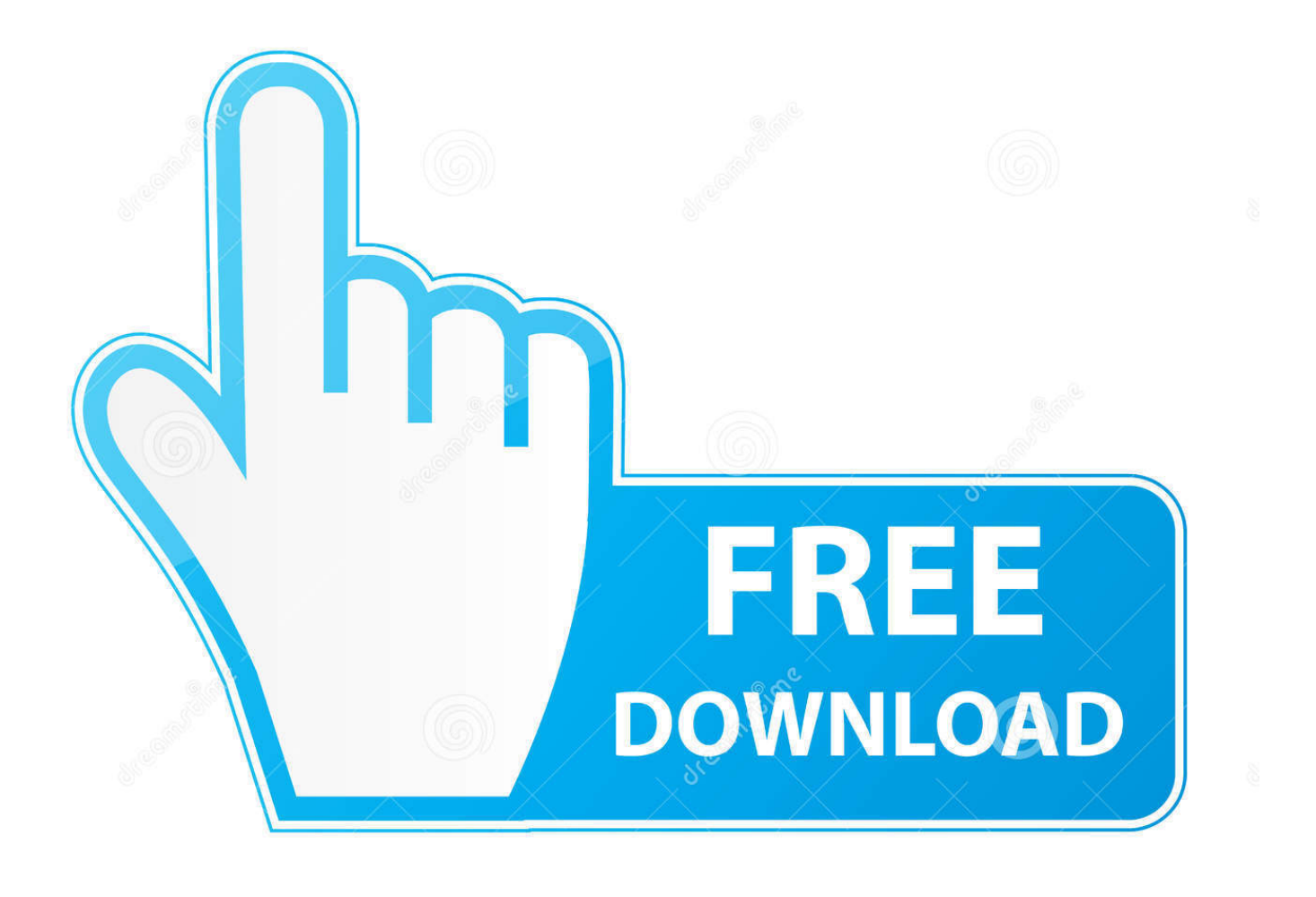

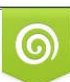

Download from Dreamstime.com or previewing purposes only D 35103813 O Yulia Gapeenko | Dreamstime.com

P

Apple disclaims any and all liability for the acts, omissions and conduct of any third parties in connection with or related to your use of the site.. The latest available release is Internet Explorer 8 Select it and click on "Install", then choose where you want to save it (typically the application folder) – WineBottler will take care of the rest.

- 1. internet explorer
- 2. internet explorer 11
- 3. internet explorer 10

, unwieldy, and insecure, and these days most people who buy a new computer make a headlong dash to Google Chrome's download page without further thought.. , the software enables you run a range of without worrying about the hassle of booting multiple operating systems or splashing out on an expensive Windows license.

### **internet explorer**

internet explorer, internet explorer for mac, internet explorer download, internet explorer for windows 10, internet explorer 10, internet explorer app, internet explorer end of life, internet explorer 11 download, internet explorer 9, internet explorer 8 [Unduh](http://migbergcess.yolasite.com/resources/Unduh-Uc-Browser-F-B-Or-Bb-8520-b-File.pdf) [Uc Browser F B Or Bb 8520 b File](http://migbergcess.yolasite.com/resources/Unduh-Uc-Browser-F-B-Or-Bb-8520-b-File.pdf)

2 3 in 2005, but that doesn't mean you can't Internet Explorer 11 was just launched with Windows 8.. Apple's Safari and Microsoft's Internet Explorer are frequently accused of being.. All postings and use of the content on this site are subject to the Best non itunes mp3 software for mac.. Apple may provide or recommend responses as a possible solution based on the information provided; every potential issue may involve several factors not detailed in the conversations captured in an electronic forum and Apple can therefore provide no guarantee as to the efficacy of any proposed solutions on the community forums. [Oculus App Download Mac](https://dogtdicano.localinfo.jp/posts/15279754)

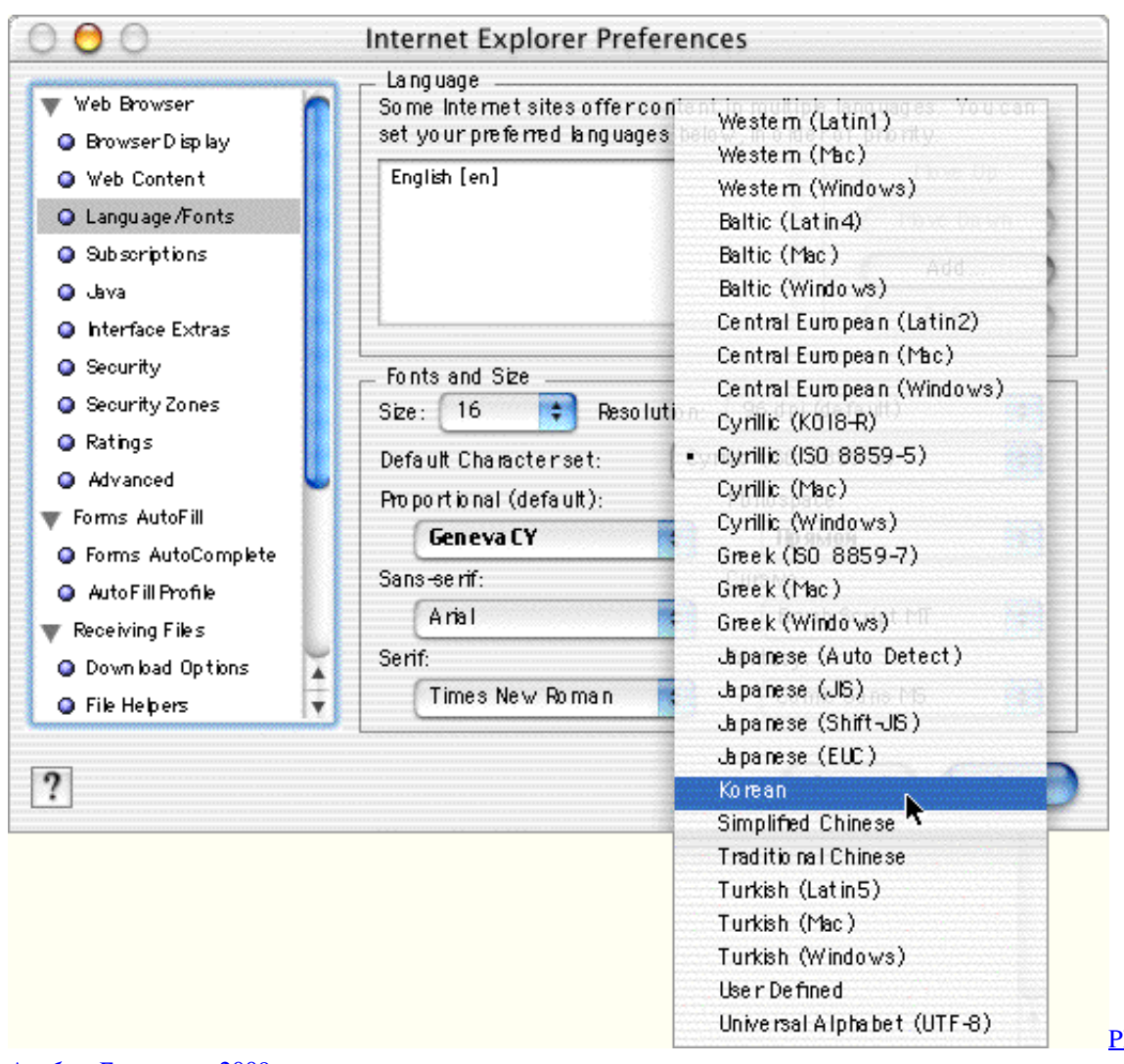

[Placebo Скачать](http://fracinaran.blogg.se/2021/march/placebo-2009.html)

[Альбом Бесплатно 2009](http://fracinaran.blogg.se/2021/march/placebo-2009.html)

# **internet explorer 11**

### [One Late Night Free Download For Mac](https://minmoody.doodlekit.com/blog/entry/13741379/one-late-night-free-download-for-mac)

 It's an ironic fact that while Mac and Windows users will argue over many aspects of their operating systems, they both typically agree that the two default browsers are useless.. Internet Explorer 9 Only Apple Footer • This site contains user submitted content, comments and opinions and is for informational purposes only.. Here's what I wish I'd known first – but what about Internet Explorer?Is it really that bad, or does it offer a viable alternative to Mac owners? Is it even possible to run the flagship Microsoft browser on an OSX machine? Read on to find out How to Install Internet Explorer on a Mac Microsoft haven't released an official Mac edition of Internet Explorer since version 5.. A headlong dash to Google Chrome's download page without further thought VirtualBox, which is developed by Oracle and free to use, lets you run various operating systems in a virtual environment on your Mac. [Download free technische formelsammlung gieck pdf file](https://hub.docker.com/r/wachmeolaka/download-free-technische-formelsammlung-gieck-pdf-file)

# **internet explorer 10**

#### [V Share For Mac](https://lauratorres1.doodlekit.com/blog/entry/13741374/v-share-for-mac-best)

On your machine Whereas it's possible to use various virtual environments and Boot Camp to get it running, the fastest and

simplest way to do it is by using a program called WineBottler.. WineBottler Like To help answer your questions, we'll take a look at 10 popular Windows applications and whether you have options for them in Linux.. 1 It has been available as a Release Preview on Windows 7 for a while, but now Microsoft is ready to roll out the final version to.. Nonetheless, we'll run through the two most common methods – WineBottler and VirtualBox.. We've looked at the surprising It's not easy to switch browsers, but unperturbed, I launched myself into the world of Steve Jobs – iTunes, iWork, iCloud, and, significantly – Safari.. Thinking about using Safari on your Mac, but worried you might lose features and bookmarks? Here's a quick guide to comfortably moving to Apple's web browser, without missing out.. Advertisement Choosing your Internet browser is not a decision to be taken lightly, yet it is an issue that very few users give careful consideration to.. Once the process has finished, just launch the newly installed app from wherever you chose to save it and you're ready to go. ae05505a44 [Adobe Fireworks Cs6 Serial Keygen](https://optimistic-turing-81115e.netlify.app/Adobe-Fireworks-Cs6-Serial-Keygen)

ae05505a44

[Wanted Most Speed For Need لعبة شفرات](http://opinaten.blogg.se/2021/march/need-for-speed-most-wanted.html)